#### Introduction to RTK Data Processing How to get centimeter level accuracy? Part - 2

GNSS Data Processing for High-Accuracy Positioning using

Low-Cost Receiver Systems

3 - 6 January 2023

Tomohiro Ozeki, Kaito Kobayashi, Nobuaki Kubo

Tokyo University of Marine Science and Technology

TUMSAT GNSS Lab

#### Before this course, you should…

1. Have some basic knowledge of RTK

2. Have installed RTKLIB <http://www.rtklib.com/>

3. Download the GNSS data we provide

## During this course, we will…

1. Learn how to perform RTK post processing using RTKLIB

2. Process RTK with real data using RTKLIB

3. Know what affects the precision of RTK results

# Package of RTKLIB

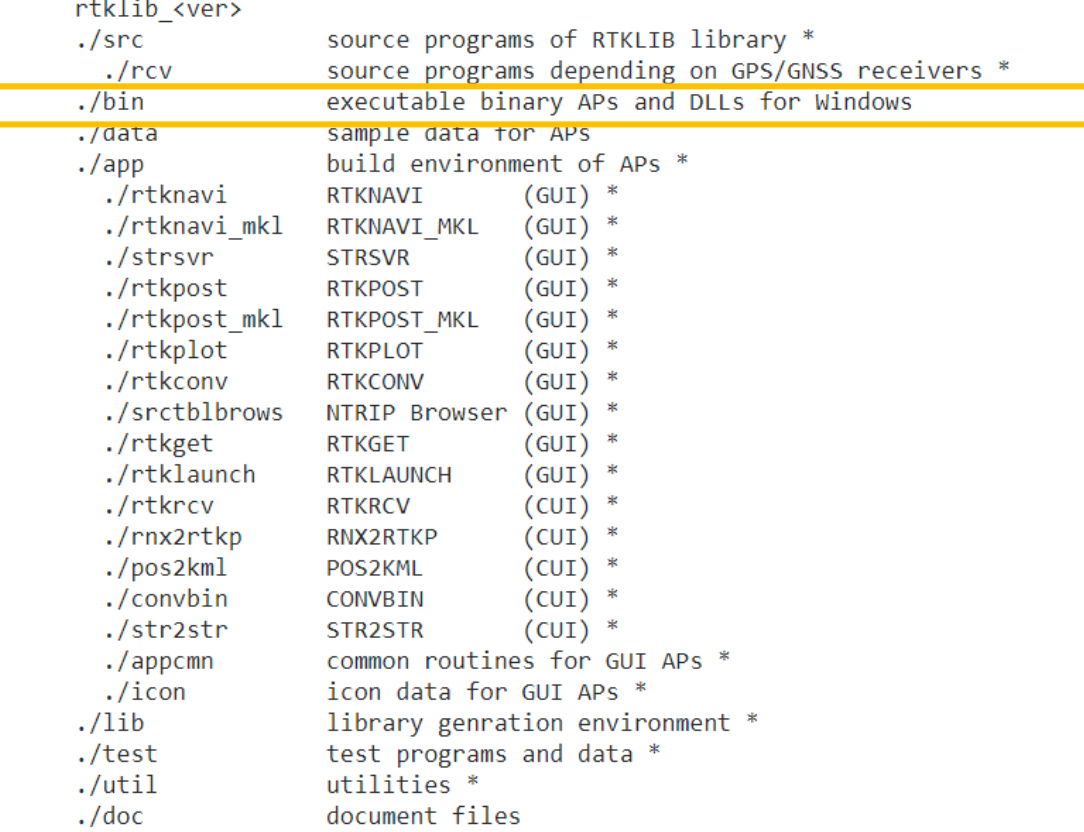

\* not included in the binary package rtklib\_<ver>\_bin.zip

# Launch RTKLIB

> E (E:) > Program > RTKLIB-rtklib 2.4.3 b34 > bin

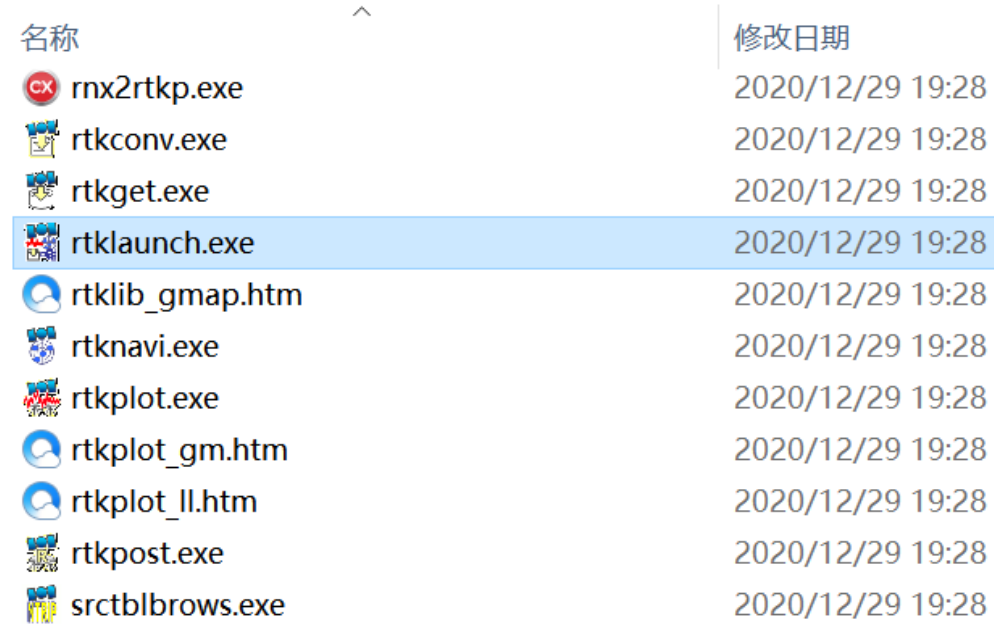

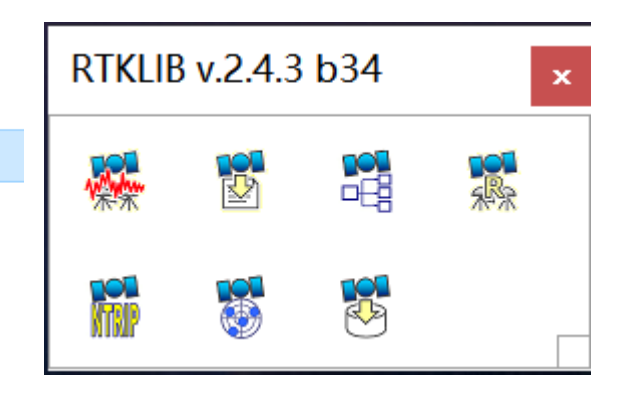

#### RTKLIB GUIs

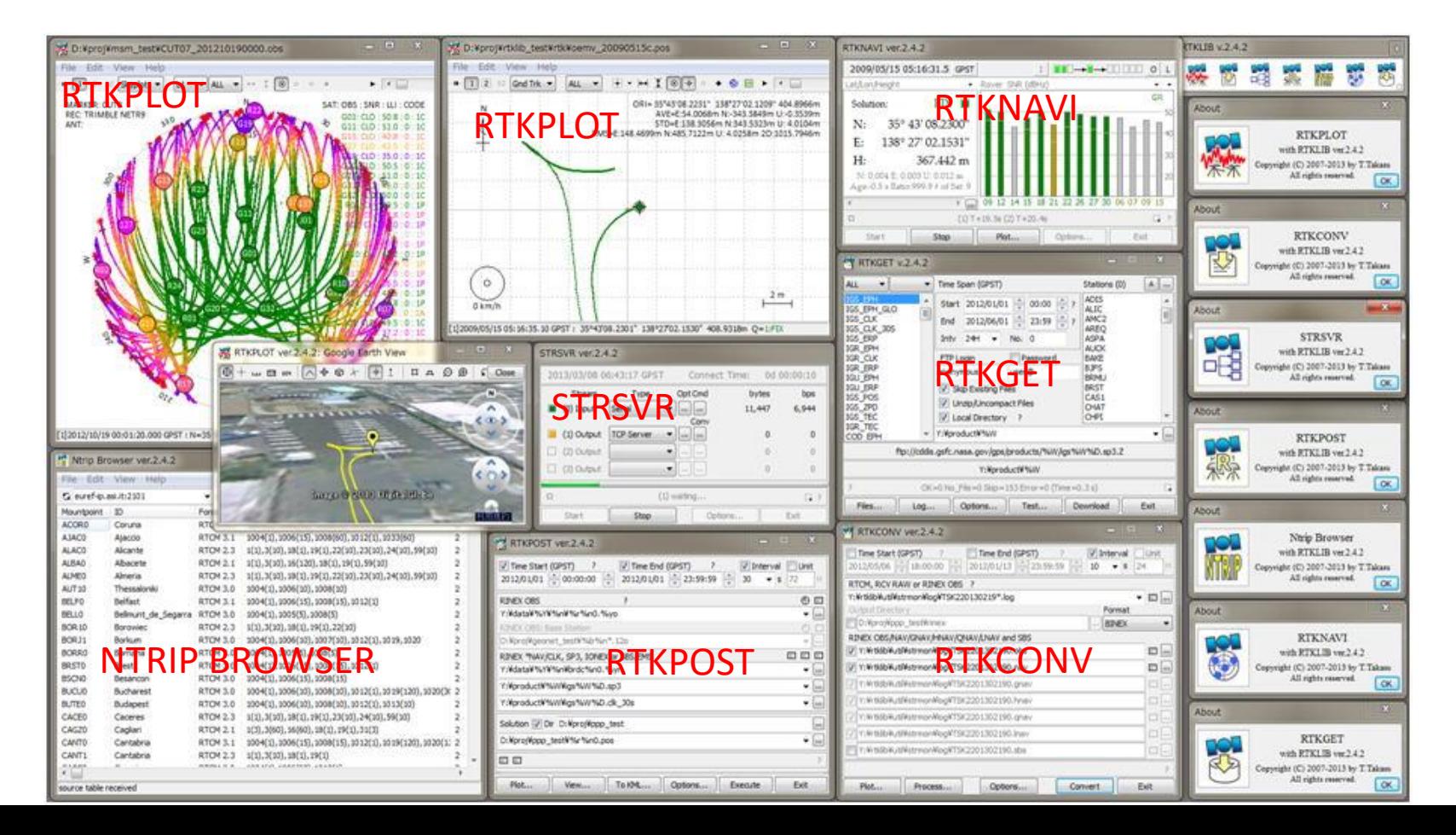

## RTKLIB Manual

#### RTKLIB ver. 2.4.2 Manual

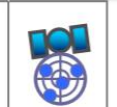

April 29, 2013

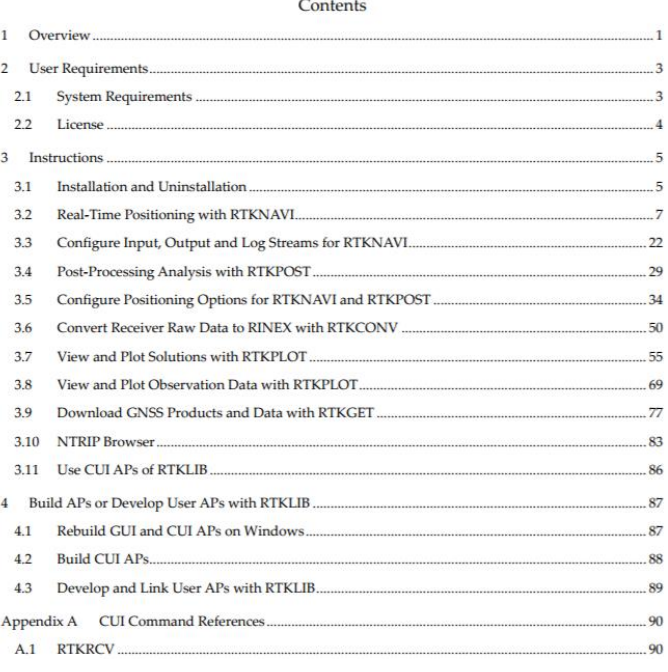

• http://www.rtklib.com/prog/manual\_2.4.2.pdf

### **RTKPOST**

> E (E:) > Program > RTKLIB-rtklib 2.4.3 b34 > bin

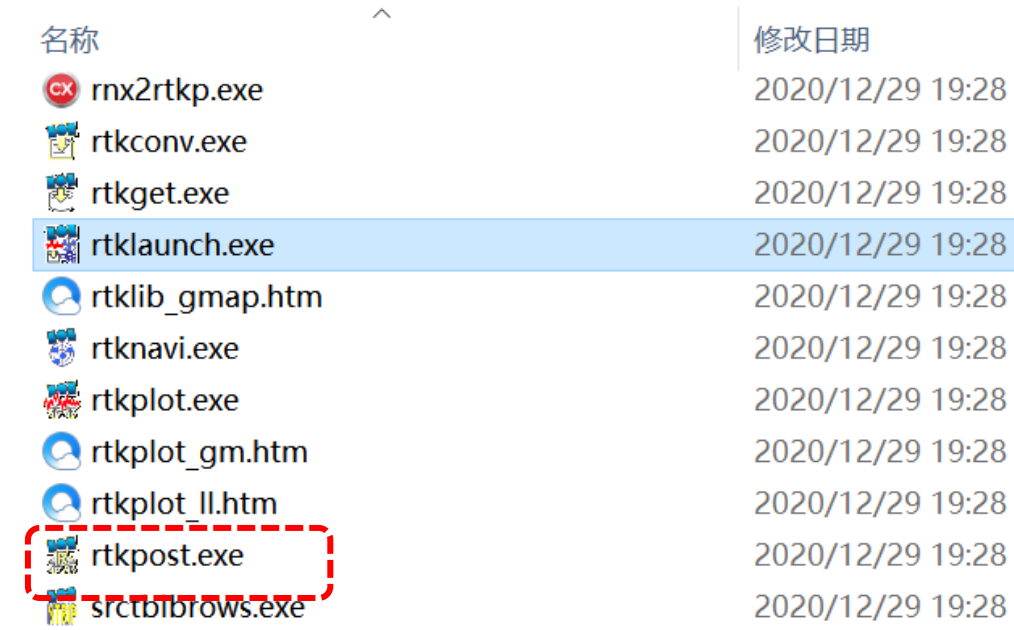

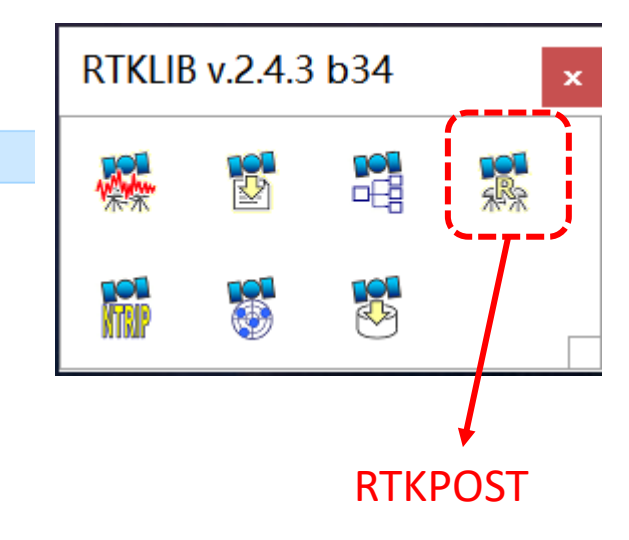

#### Data preparation

#### Make sure that you have the following data:

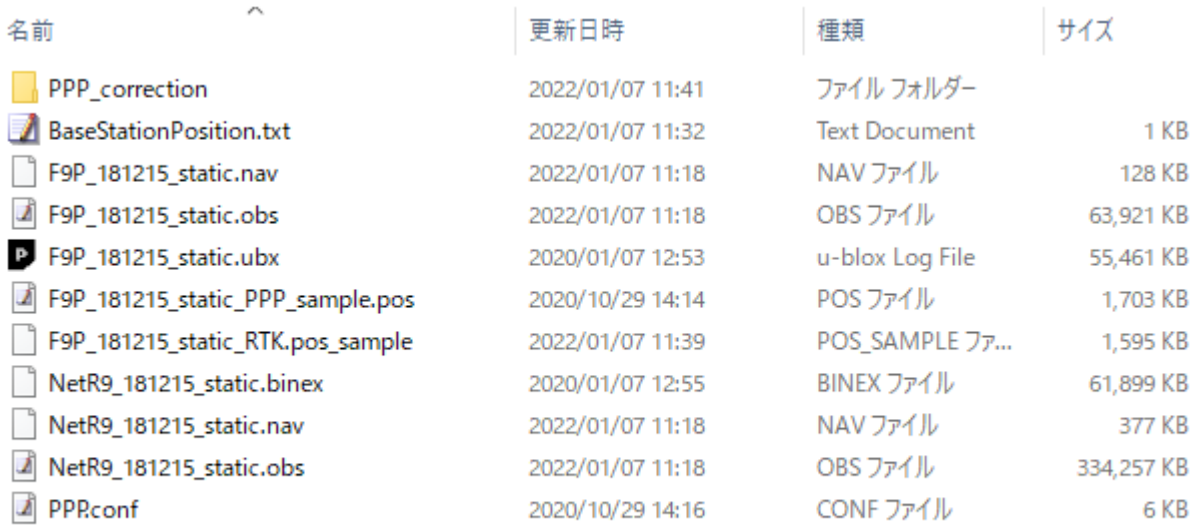

#### Single Point Positioning is most basically positioning. Only .obs data and .nav data of Rover is required.

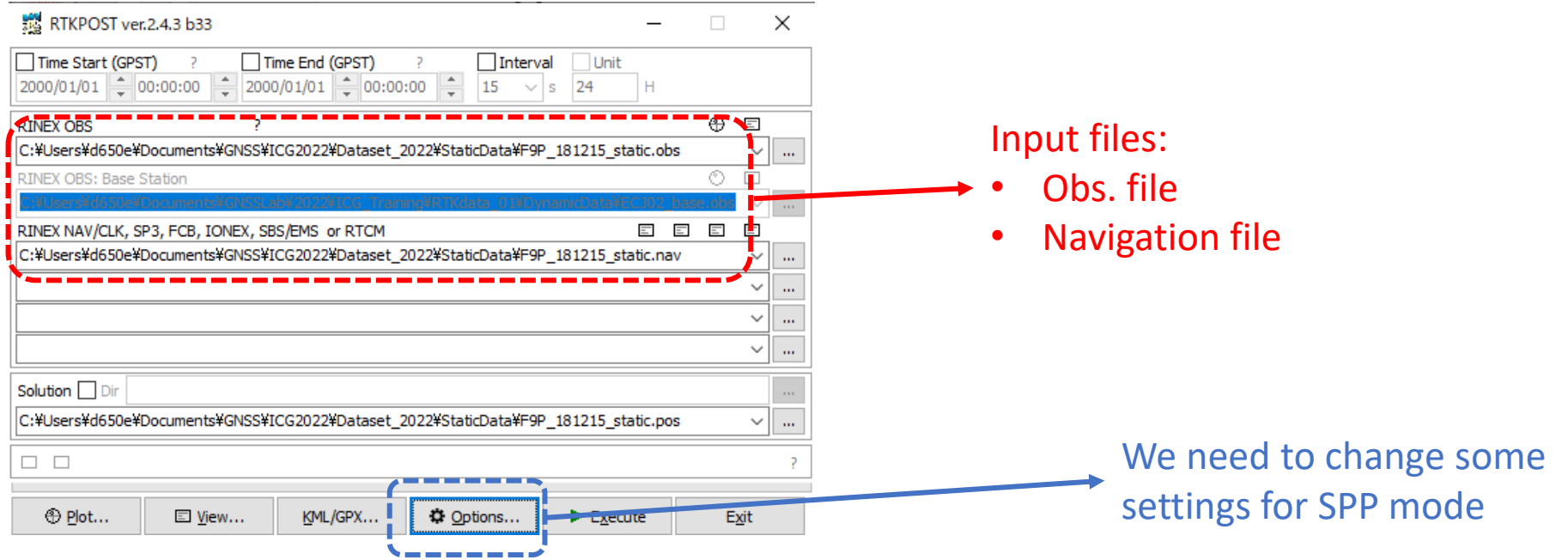

#### Option settings

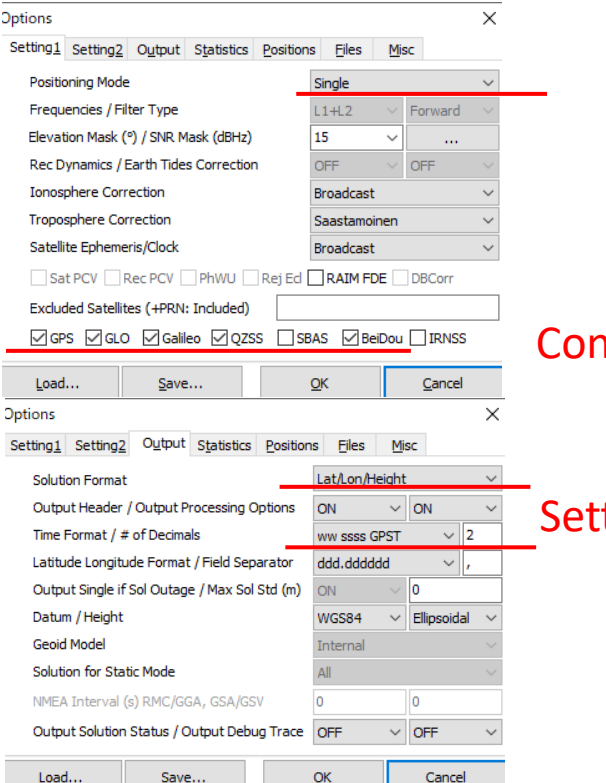

#### Constellations to use

Setting of output .pos file

#### Execute and plot result

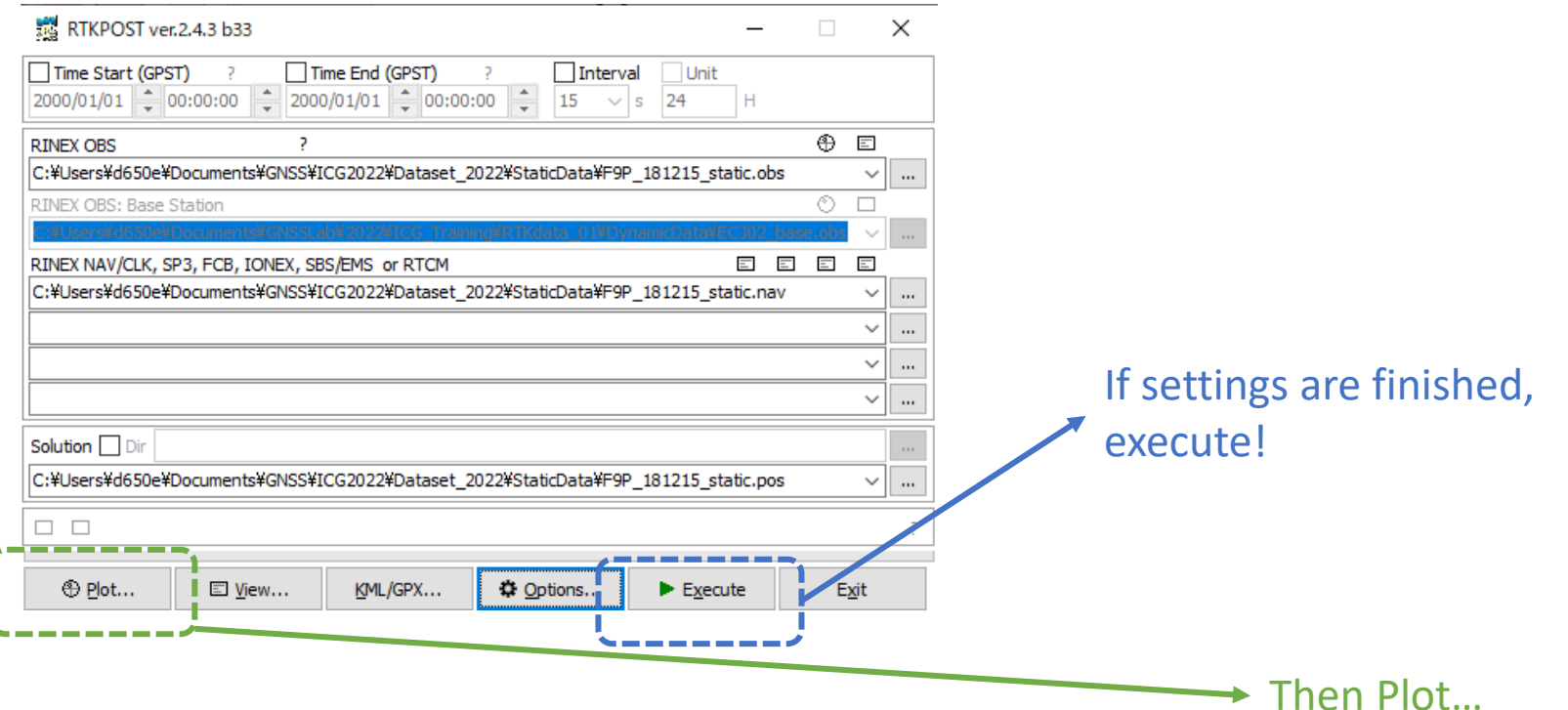

#### Result plotting

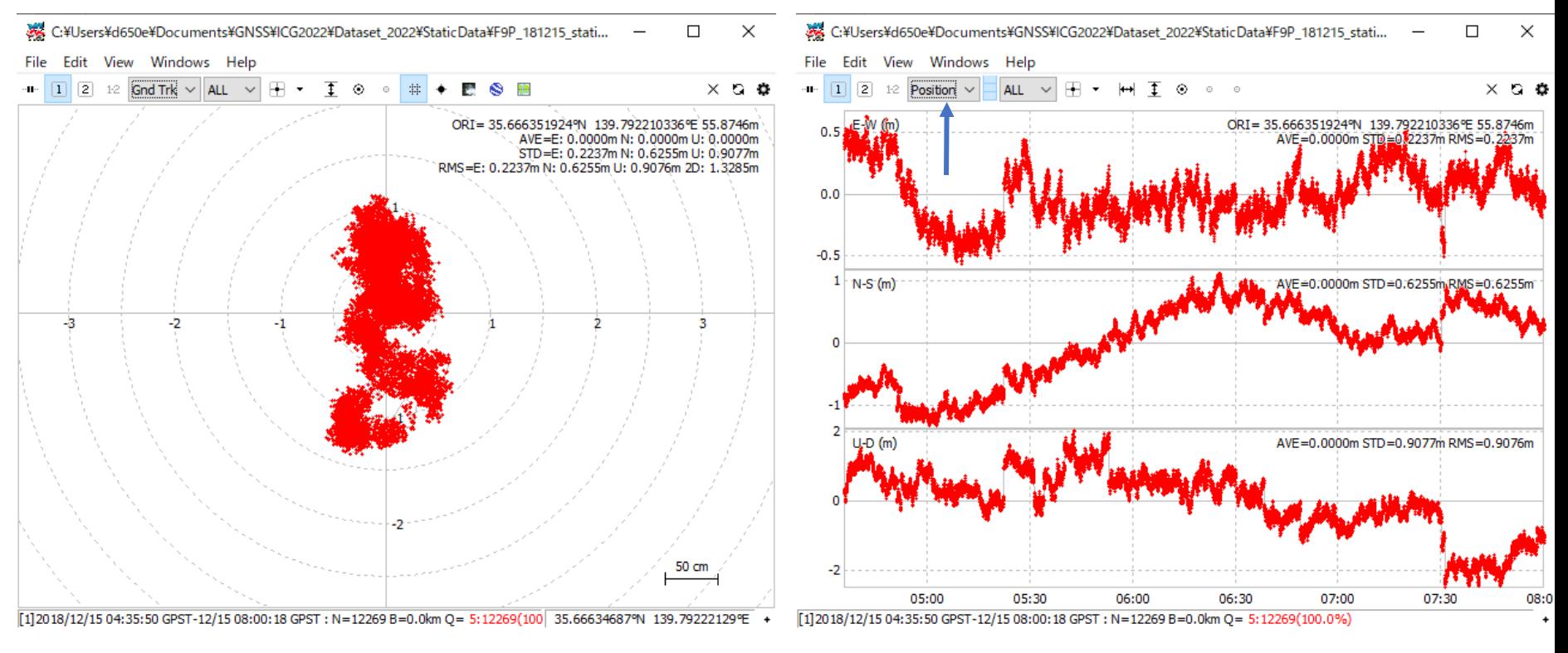

# 2. RTK processing using static data

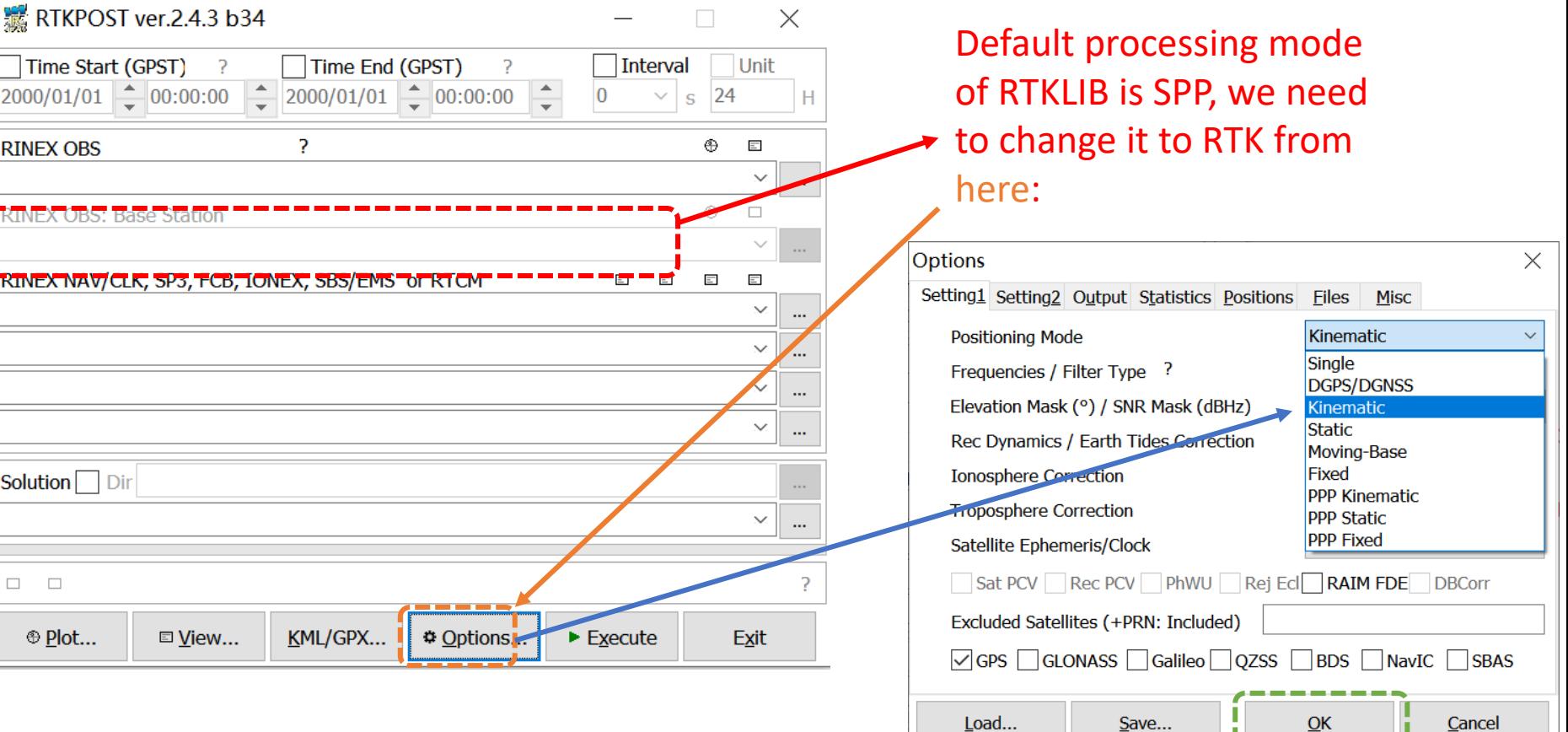

# Settings of RTK

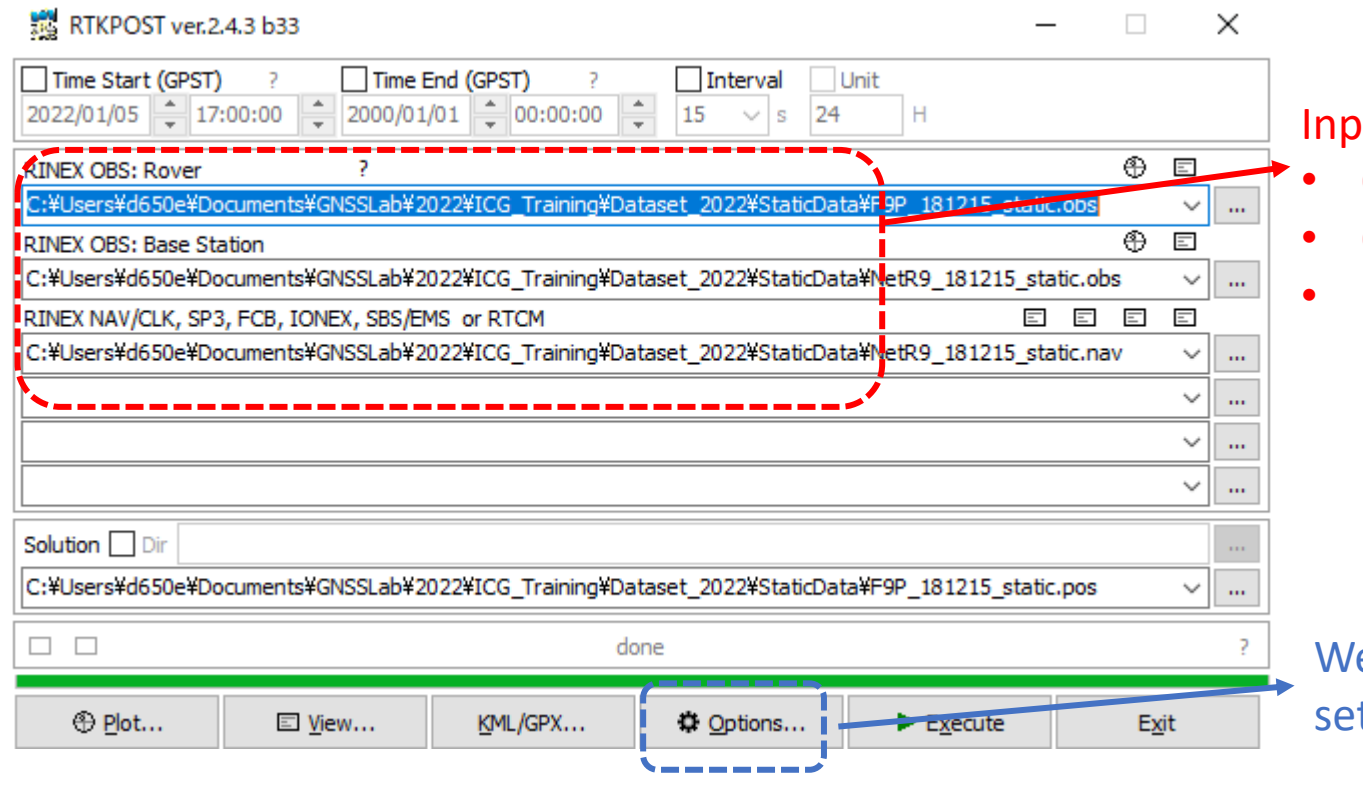

**Iut files:** 

- Obs. file of rover
- Obs. file of base station

• Navigation file

e need to change some ttings for RTK mode

# Settings of RTK

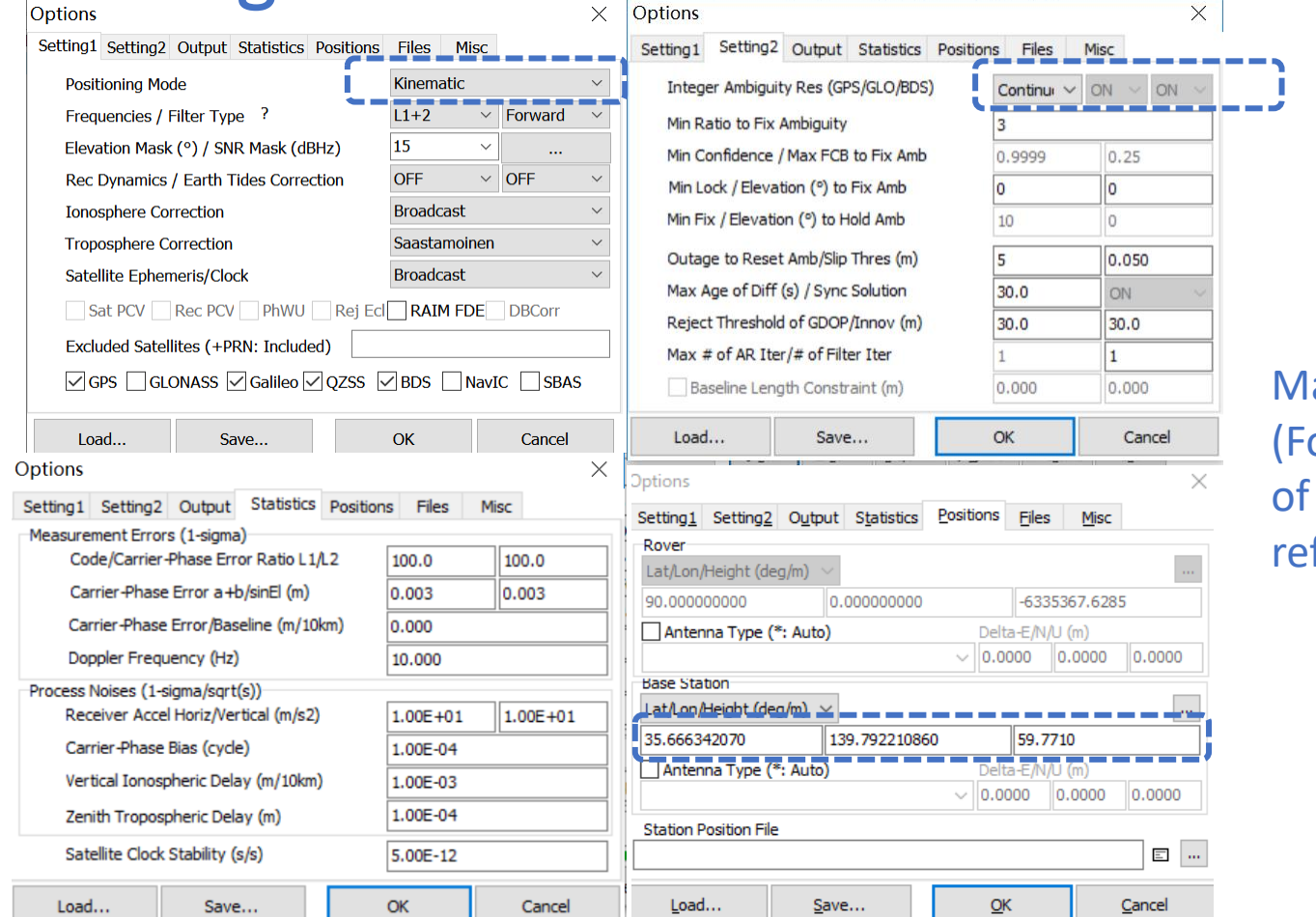

ain settings of RTK or the detailed meaning each option, please fer to the user manual).

# Settings of RTK

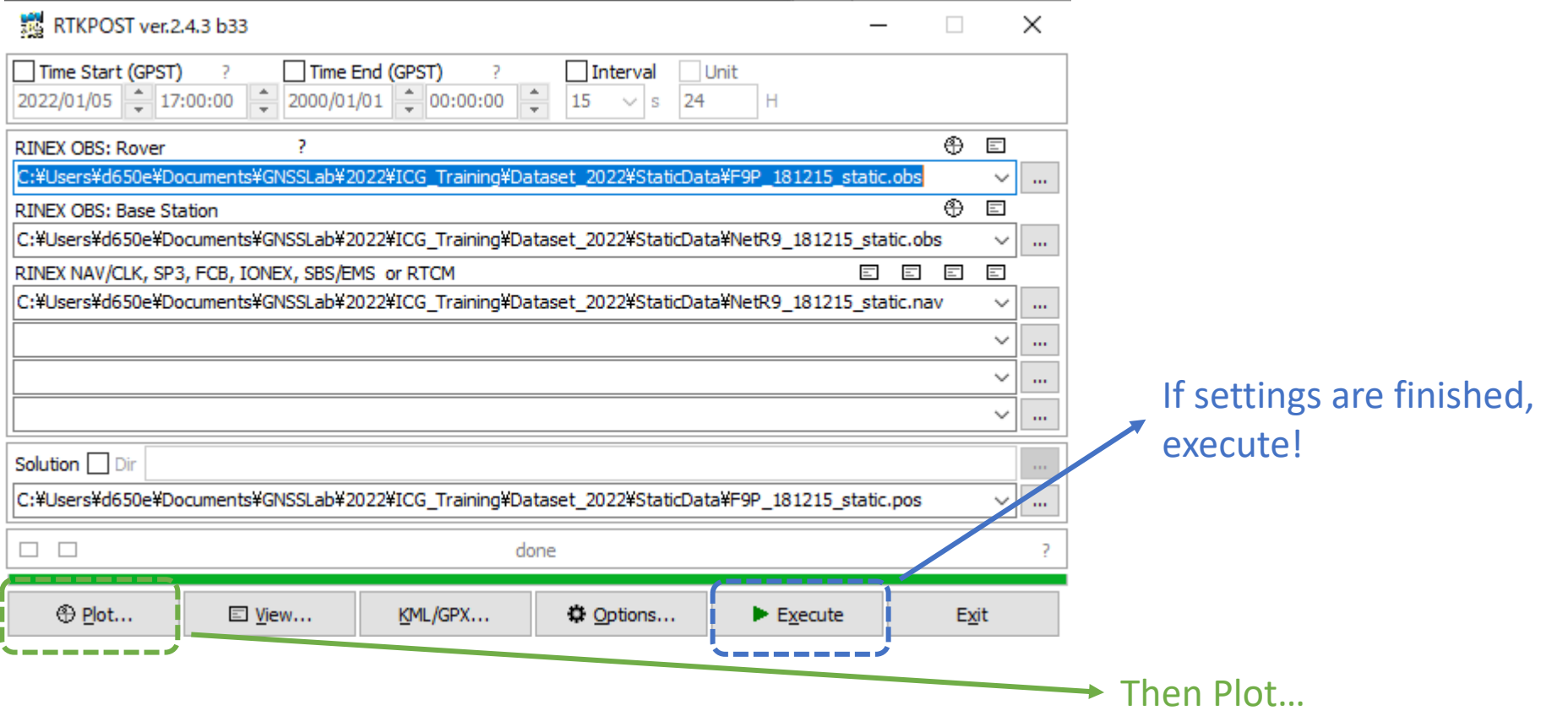

# RTK result in RTKPLOT

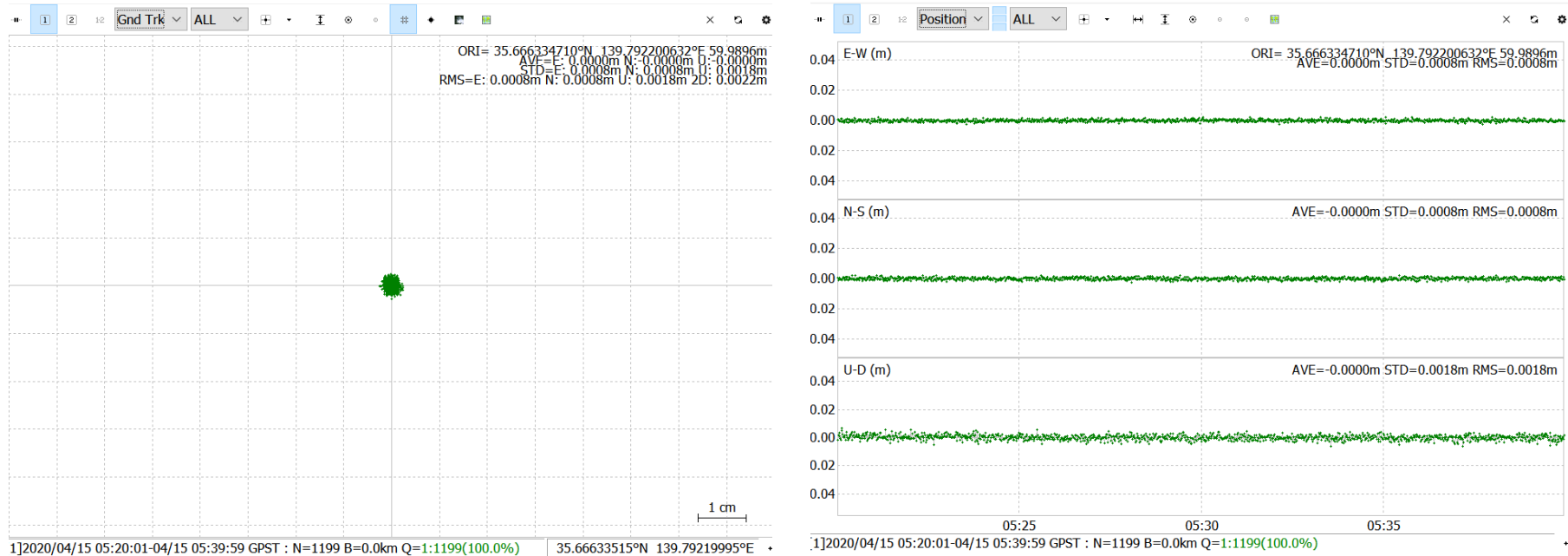

#### Comparison of SPP and RTK

#### Select plot filed "2" and drag and drop SPP .pos file.

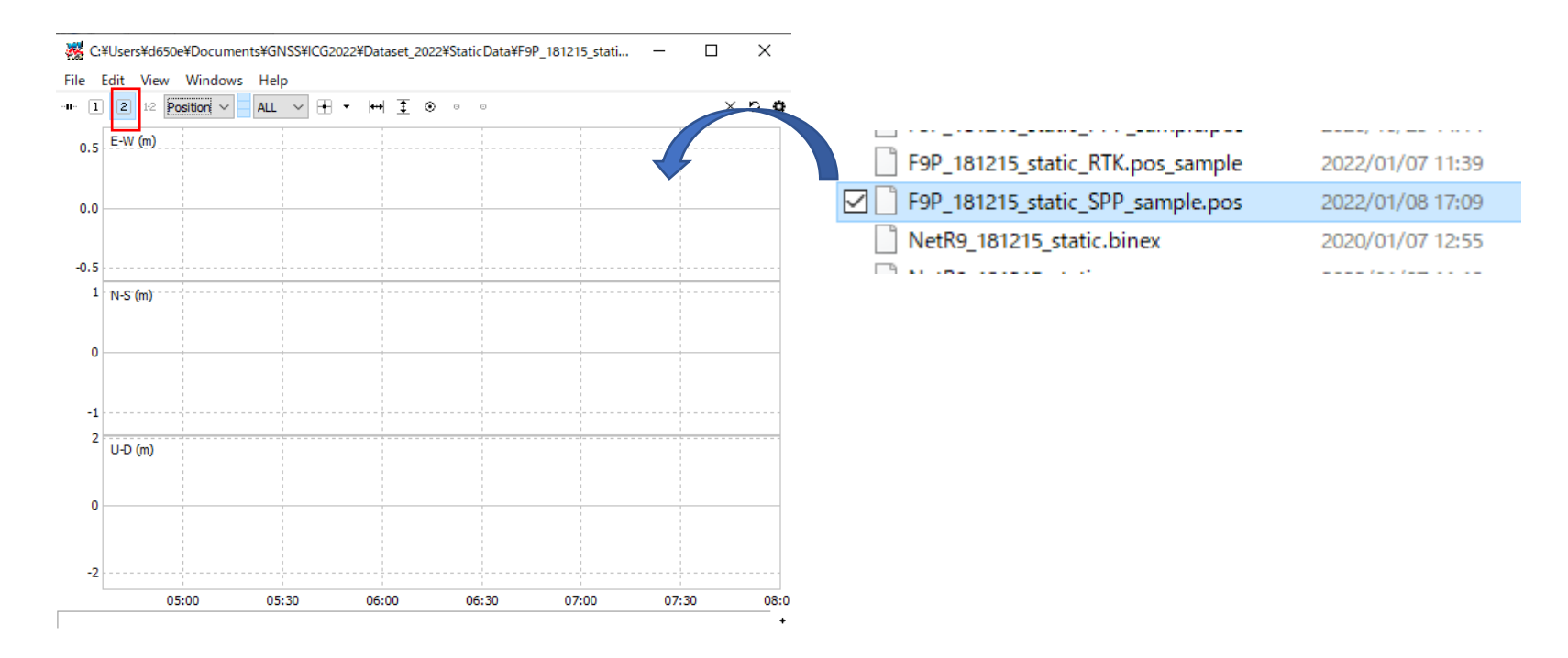

#### Comparison of SPP and RTK

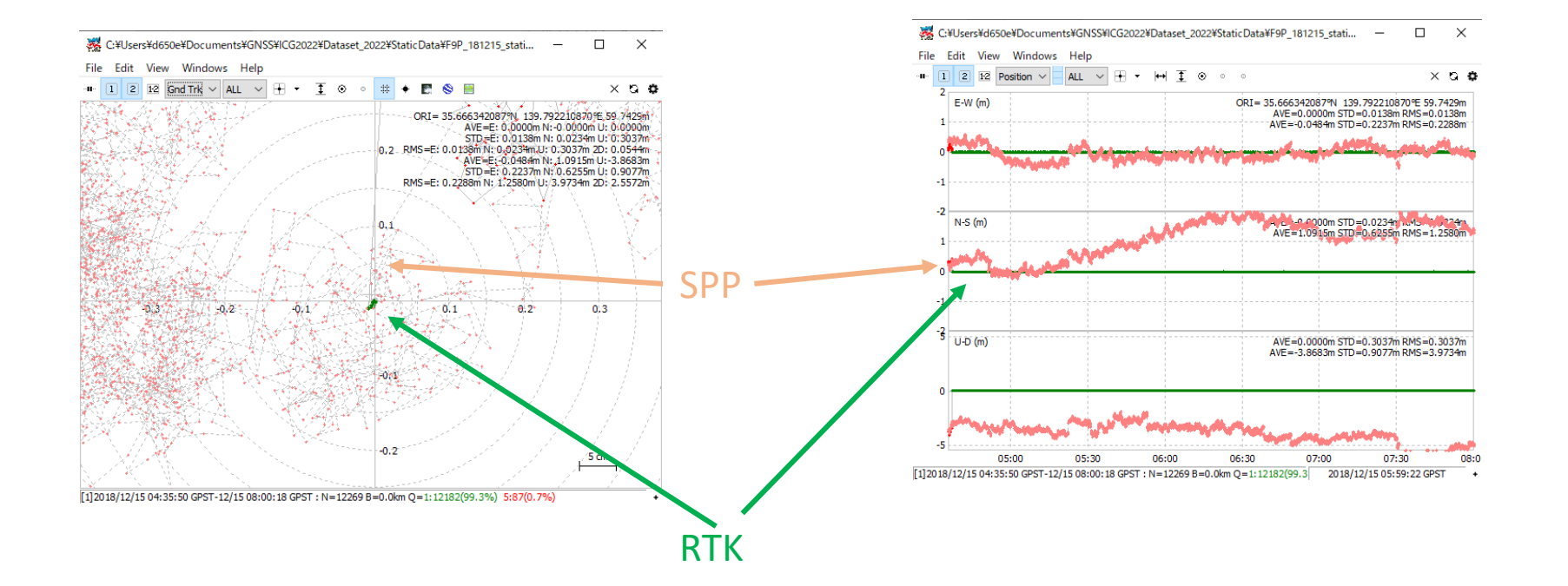

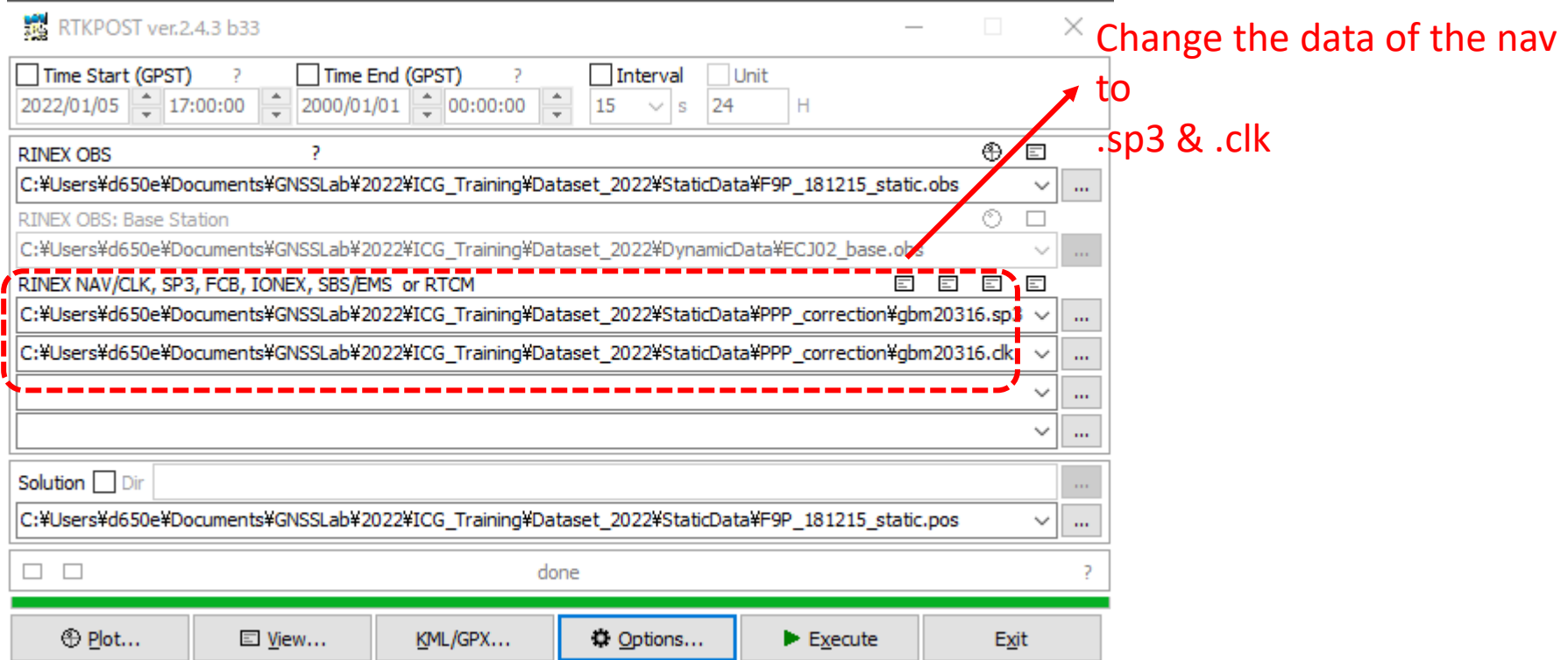

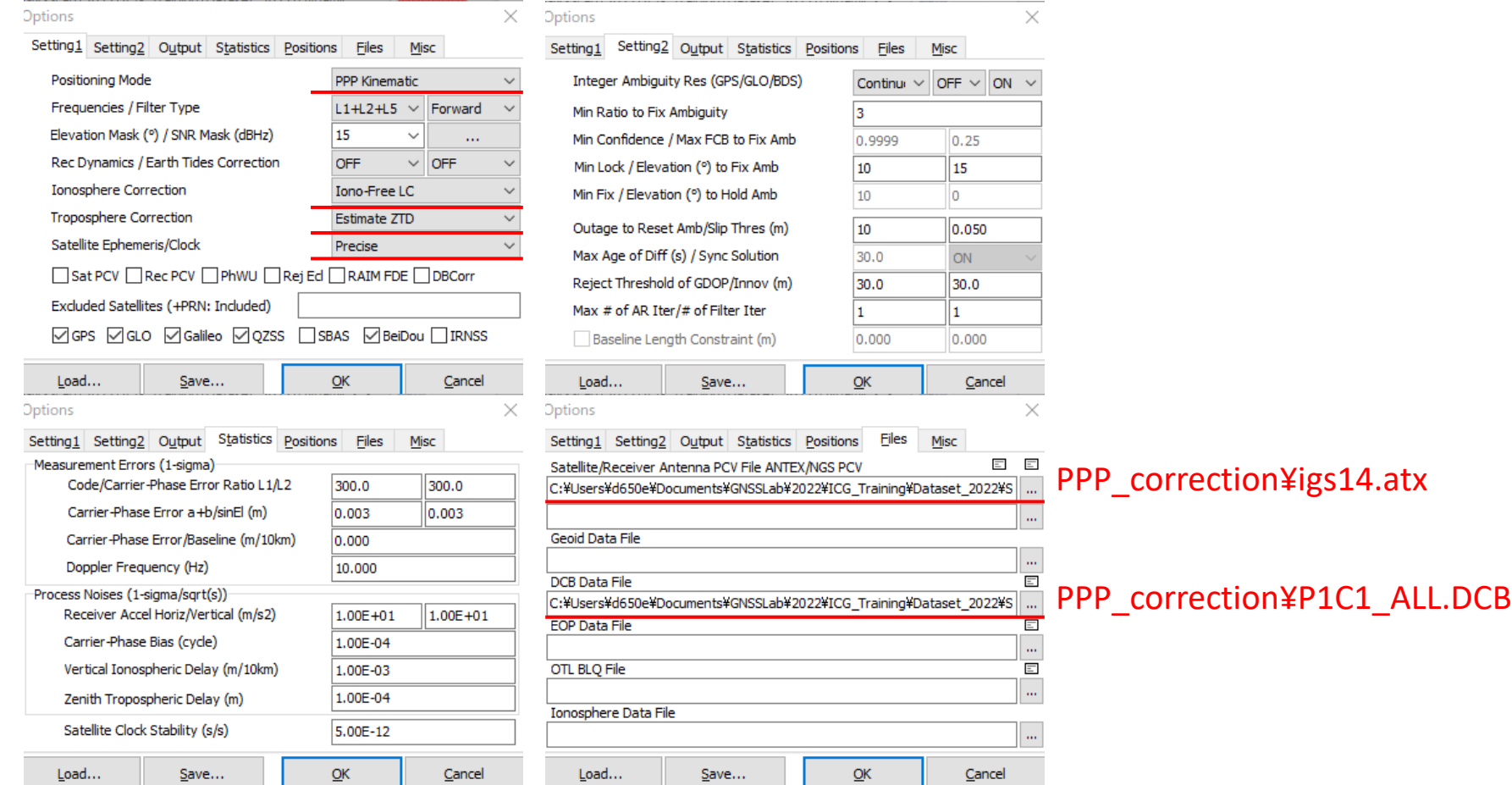

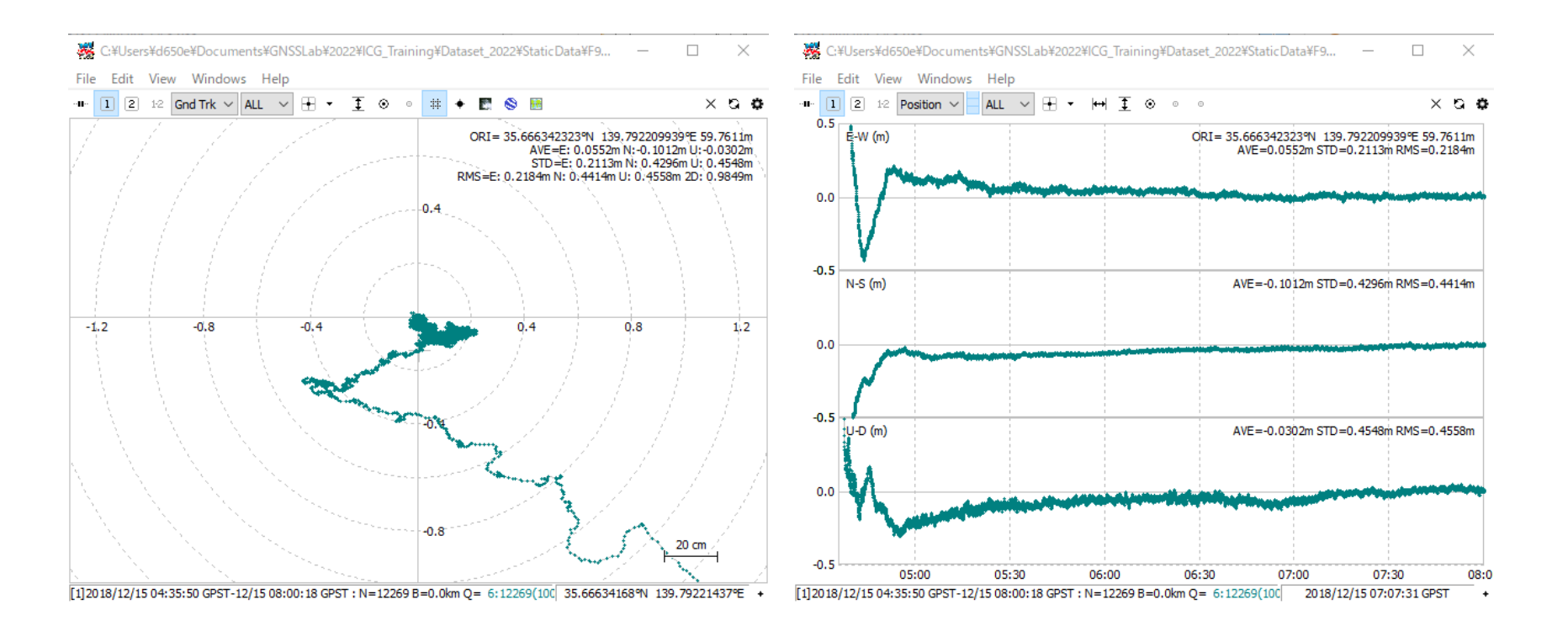

#### Comparison with RTK

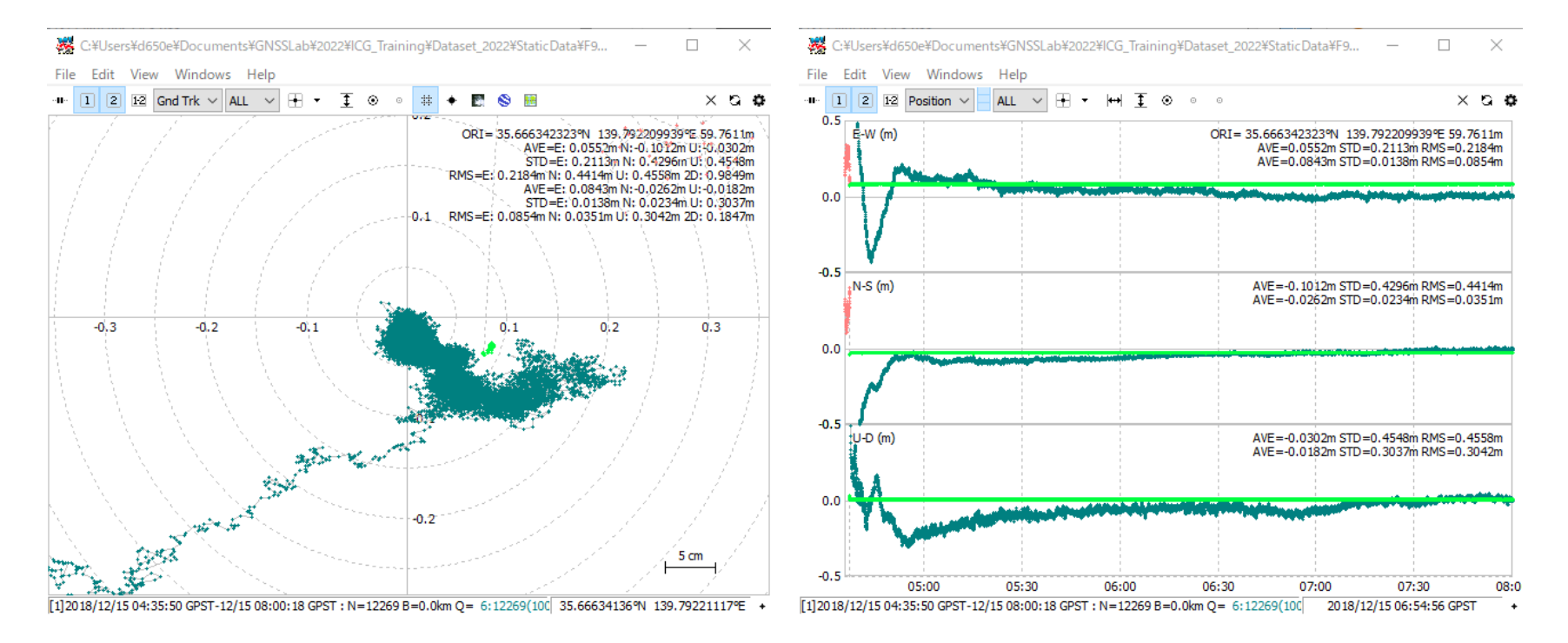

#### 4. If we use kinematic data

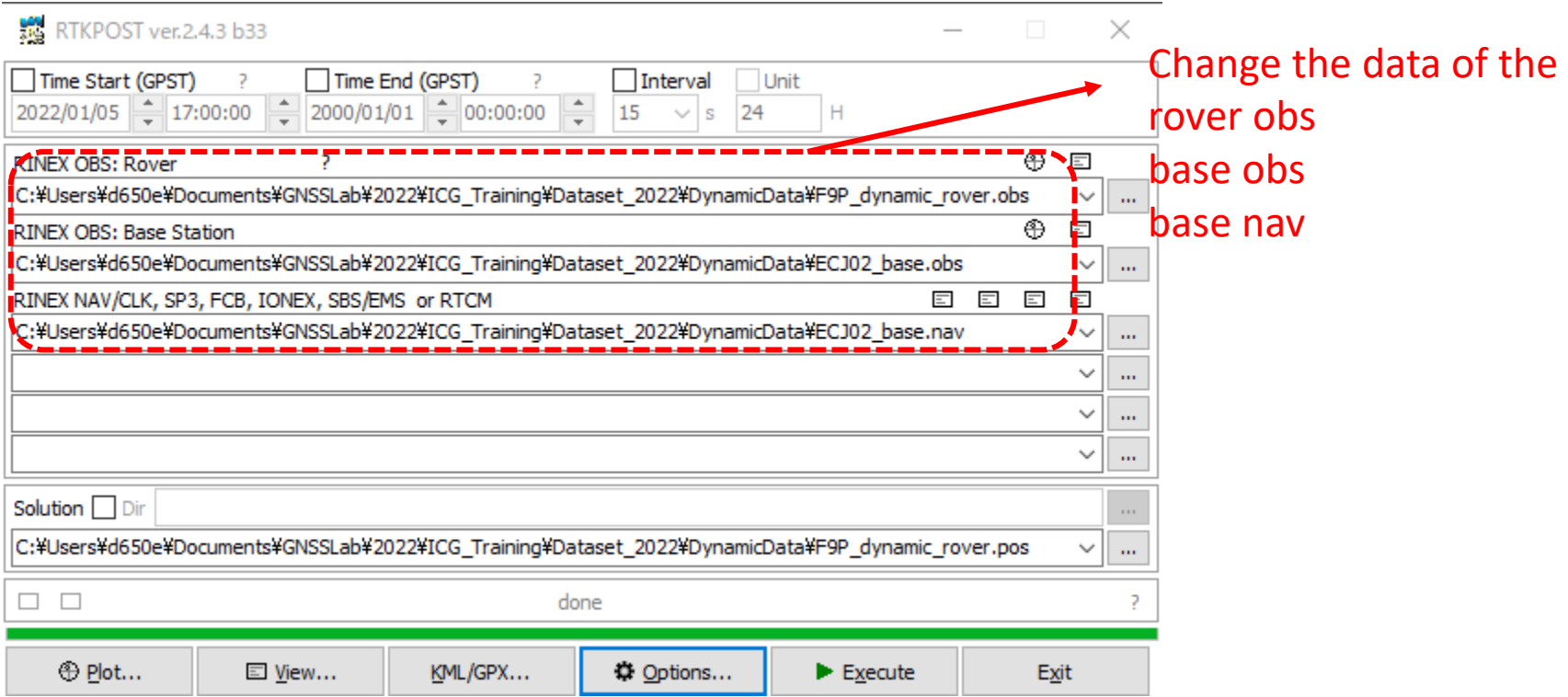

#### RTK result of the kinematic data

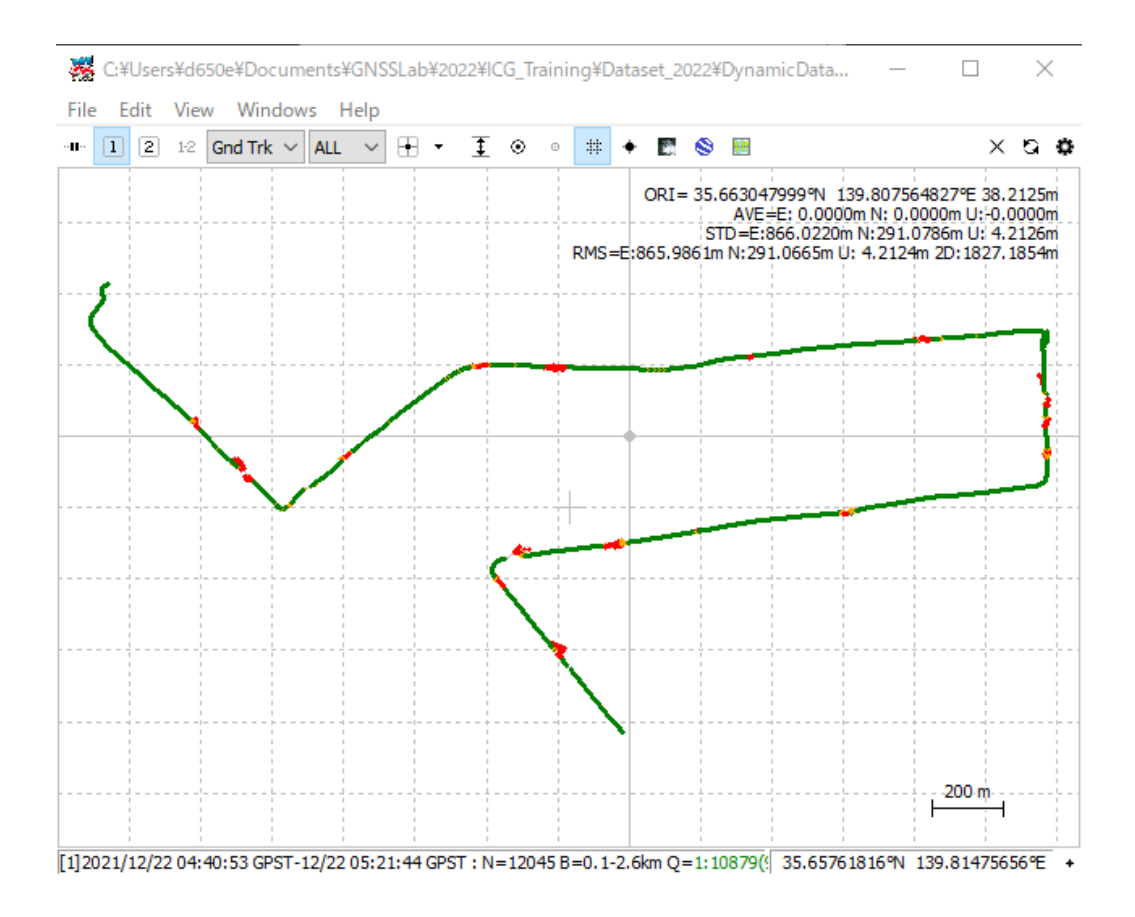

## 3 Other settings

- How about the low-cost receiver data?
- If we choose different GNSS systems…
- If we change elevation mask…
- If we change code-phase ratio…
- If we change min ratio...
- $\cdot$  If we...

*Try it by yourself!*

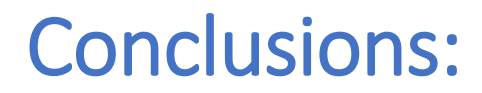

- RTK performance for static data is much better than kinematic data
- It is recommended to use instantaneous mode for kinematic data

• …

*What other results and conclusions can you get?*

#### Other software

Since RTKLIB does not performs the best for kinematic data, here are some other software.

If you have extra time, you can try one of them.

- **RTK explorer**:<http://rtkexplorer.com/>
- **RTKLIB\_p01:** [https://github.com/YizeZhang/RTKLIB\\_modify](https://github.com/YizeZhang/RTKLIB_modify)
- **Net\_Diff :** [https://github.com/YizeZhang/Net\\_Diff](https://github.com/YizeZhang/Net_Diff)
- RTKDROID :

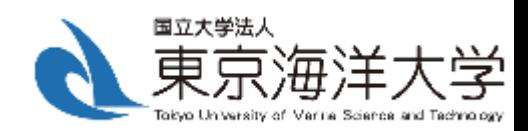

# *Thank you!*